# **Mittlere Lebenserwartungen der Schweizer und Schweizerinnen nach Generationen-Sterbetafeln**

Autor(en): **Frischknecht, Mark**

- Objekttyp: **Article**
- Zeitschrift: **Mitteilungen / Vereinigung Schweizerischer Versicherungsmathematiker = Bulletin / Association des Actuaires Suisses = Bulletin / Association of Swiss Actuaries**

Band (Jahr): **72 (1972)**

PDF erstellt am: **17.07.2024**

Persistenter Link: <https://doi.org/10.5169/seals-967089>

### **Nutzungsbedingungen**

Die ETH-Bibliothek ist Anbieterin der digitalisierten Zeitschriften. Sie besitzt keine Urheberrechte an den Inhalten der Zeitschriften. Die Rechte liegen in der Regel bei den Herausgebern. Die auf der Plattform e-periodica veröffentlichten Dokumente stehen für nicht-kommerzielle Zwecke in Lehre und Forschung sowie für die private Nutzung frei zur Verfügung. Einzelne Dateien oder Ausdrucke aus diesem Angebot können zusammen mit diesen Nutzungsbedingungen und den korrekten Herkunftsbezeichnungen weitergegeben werden.

Das Veröffentlichen von Bildern in Print- und Online-Publikationen ist nur mit vorheriger Genehmigung der Rechteinhaber erlaubt. Die systematische Speicherung von Teilen des elektronischen Angebots auf anderen Servern bedarf ebenfalls des schriftlichen Einverständnisses der Rechteinhaber.

### **Haftungsausschluss**

Alle Angaben erfolgen ohne Gewähr für Vollständigkeit oder Richtigkeit. Es wird keine Haftung übernommen für Schäden durch die Verwendung von Informationen aus diesem Online-Angebot oder durch das Fehlen von Informationen. Dies gilt auch für Inhalte Dritter, die über dieses Angebot zugänglich sind.

Ein Dienst der ETH-Bibliothek ETH Zürich, Rämistrasse 101, 8092 Zürich, Schweiz, www.library.ethz.ch

# **http://www.e-periodica.ch**

# Mittlere Lebenserwartungen der Schweizer und Schweizerinnen nach Generationen-Sterbetafeln

Von Mark Frischknecht, Zürich

### 1. Vorbemerkungen

Für die Angabe von mittleren Lebenserwartungen e<sub>x</sub> wird normalerweise auf die letzte Perioden-Sterbetafel gegriffen, was insofern nur ein Notbehelf ist, als damit die langfristige Sterblichkeitsabnahme nicht berücksichtigt wird Hieraus entsteht bekanntlich ein Fehler in zweifacher Hinsicht, indem erstens die letzte Sterbetafel notgediungen einige Jahre zurückliegt und zweitens der künftig zu erwartenden Sterblichkeitsabnahme nicht Rechnung getragen ist Im folgenden wird der Versuch unternommen, fur die Vergangenheit Generationentafeln fur die Schweizer Bevölkerung zu konstruieren, die sich daraus ergebenden mittleren Lebenserwartungen den entsprechenden gemäss den Periodentafeln gegenüberzustellen und daraus wirklichkeitsnähere, heute gültige Lebenserwartungen abzuleiten.

### 2. Praktisches Vorgehen und Ausgangsmaterial

Für die Konstruktion von Generationentafeln wird grundsätzlich eine Sterblichkeitsfläche benötigt, welche sämtliche  $q_x^t$  für jedes Alter x in jedem Kalenderjahr t des betrachteten Zeitabschnittes enthält. Die einzelne Generationentafel ergibt sich aus der Folge derjenigen  $q_x^t$ , für welche t-x konstant ist. Theoretisch sollte sich eine solche Sterblichkeitsflache auf die einzelnen achtungen stützen, wobei die Ausgleichung möglichst sowohl über die Alter x wie auch über die Kalenderjahre t vorzunehmen ware, beispielsweise wurde eine solche Sterblichkeitsflache fur die Schweizer Bevölkerung über die Jahre 1946-1966 erstellt [1]

Mit Rucksicht auf den Arbeitsaufwand und im Hinblick darauf, dass nicht bezweckt wird, neue Sterbetafeln fur die Vergangenheit aufzustellen, sondern soweit möglich den publizierten Periodentafeln entsprechende Generationentafeln gegenüberzustellen, wird auf eine solche Neubearbeitung des Beobachtungsmaterials verzichtet. Es wird vielmehr auf die q<sup>t</sup> der bestehenden Periodentafeln abgestellt, und die notwendigen Zwischenwerte werden interpoliert.

Für diese Interpolationen wurden Parabelstücke 3. Grades durch die Tafelwerte mit gleichem x gelegt, mit jeweils gemeinsamer Tangente für die aneinanderstossenden Parabelstücke. Die Interpolationsmethode kann als etwas mitiv angesehen werden; wie die Rechnungen gezeigt haben, führt sie auch in einzelnen Bereichen zu gewissen, an sich nicht immer ganz plausiblen mässigkeiten, doch liegen diese Unebenheiten durchwegs in den hohen und höchsten Altern, so dass sie sich im Endergebnis -d. h. bei den Lebenserwartungen – nicht mehr stark auswirken können; zudem dürfte sich eine weitgehende Kompensation ergeben.

Für die Interpolationen wurden im einzelnen praktisch sämtliche bisherigen Volkssterbetafeln verwendet, es sind dies:

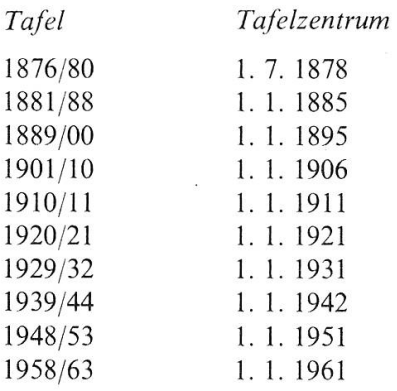

Die Aufstellung zeigt, dass die vorhandenen Tafeln nicht ausreichen, um eine vollständige Generationentafel auch nur für einen Geburtsjahrgang abzuleies muss daher entweder vor 1876/80 oder nach 1958/63 «angesetzt» werden, und es lag nahe, für die Zeit nach 1958/63 die Sterblichkeitsentwicklung weiter zu extrapolieren. Hiefür konnten die beiden Tafeln AHV IV und AHV IV<sup>bis</sup> [2] herangezogen werden, welche eine Extrapolation um 15 bzw. 30 Jahre darstellen, d.h. die beiden Tafeln sind auf den 1.1.1976 bzw. 1.1.1991 zentriert. Für einige Randfälle musste die Extrapolation noch etwas fortgesetzt werden.

## 3. Vergleich der vorhandenen Sterbetafeln

Graphik <sup>1</sup> zeigt die Entwicklung der Sterblichkeit seit 1876/80 für einige ausgewählte Alter. Die Graphik braucht grundsätzlich nicht weiter kommenzu werden, ihre Aussagen sind hinlänglich bekannt. Es sei lediglich noch auf den Anschluss der beiden extrapolierten Tafeln an die bisherigen Tafeln hingewiesen.

Graphik <sup>1</sup>

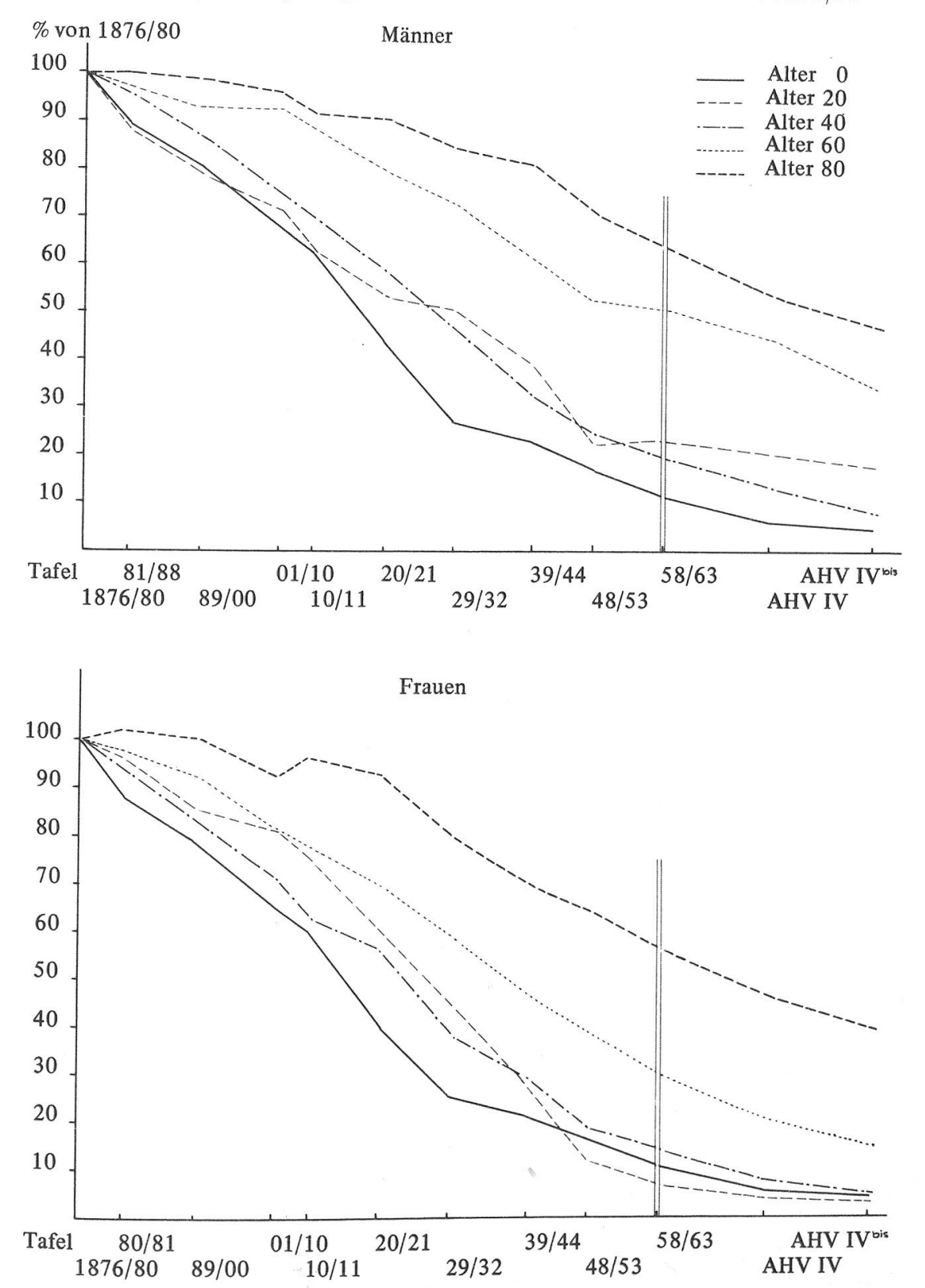

Entwicklung der einjährigen Sterbenswahrscheinlichkeiten seit 1876/80

In Graphik 2 ist die Entwicklung der zugehörigen mittleren Lebenserwartungen dargestellt; u. a. geht daraus hervor, dass die Lebenserwartung der Neugeborenen nach den Tafeln AHV IV<sup>bis</sup> nahezu das Doppelte derjenigen nach den Tafeln 1876/80 beträgt. Mit anderen Worten heisst dies, dass der Sterblichkeitsrückgang praktisch zu einer Verdoppelung der Wohnbevölkerung führt, wenn diejährliche Geburtenzahl konstant bleibt.

# 4. Zeitlich verschobene Periodentafeln

An sich wäre es das Ziel gewesen, zu jeder der vorhandenen Periodentafeln eine entsprechende Generationentafel – beginnend im Tafelzentrum – zu konstruieren. Dieses Vorgehen wäre angebracht gewesen, wenn sich das Ziel der Untersuchungen lediglich auf die Lebenserwartung der Neugeborenen beziehen würde. Für die anderen Alter hätten jedoch kaum Schlüsse gezogen werden können, weil die ungleichen Intervalle – vor allem zwischen den älteren Periodentafeln – zu einem unübersichtlichen Netz an Gitterpunkten geführt hätten. Beispielsweise könnten für den Geburtsjahrgang 1885 in den Altern 10, 21, 26, 36, 46, 57, 66 und 76 die Periodentafeln und die Generationentafeln miteinanverglichen werden, für den Geburtsjahrgang 1906 – als anderes Beispiel – hingegen in den Altern 5, 15,25,36,45 und 55.

Es war daher gegeben, nach dem gleichen Verfahren wie für die Generationentafeln, d.h. mit Hilfe der interpolierten  $q_x^t$ , neue Periodentafeln -mit konstantem  $t - zu$  konstruieren, welche einheitliche 10jährige Intervalle aufweisen, derart dass sich der Anschluss an die Tafeln ab 1910/11 ergibt.

Nach diesem Schema wurden folgende verschobenen Tafeln konstruiert:

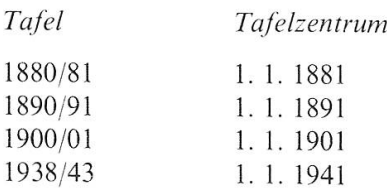

# 5. Generationentafeln, Vergleich mit Periodentafeln

Entsprechend dem Schema für die Periodentafeln wurden ebenfalls mit <sup>1</sup> Ojährigen Intervallen vergleichbare Generationentafeln erstellt, d. h. für die jahrgänge (genau genommen Geburtstage), die mit den einzelnen Tafelzentren

Graphik 2

Entwicklung der mittleren Lebenserwartungen seit 1876/80

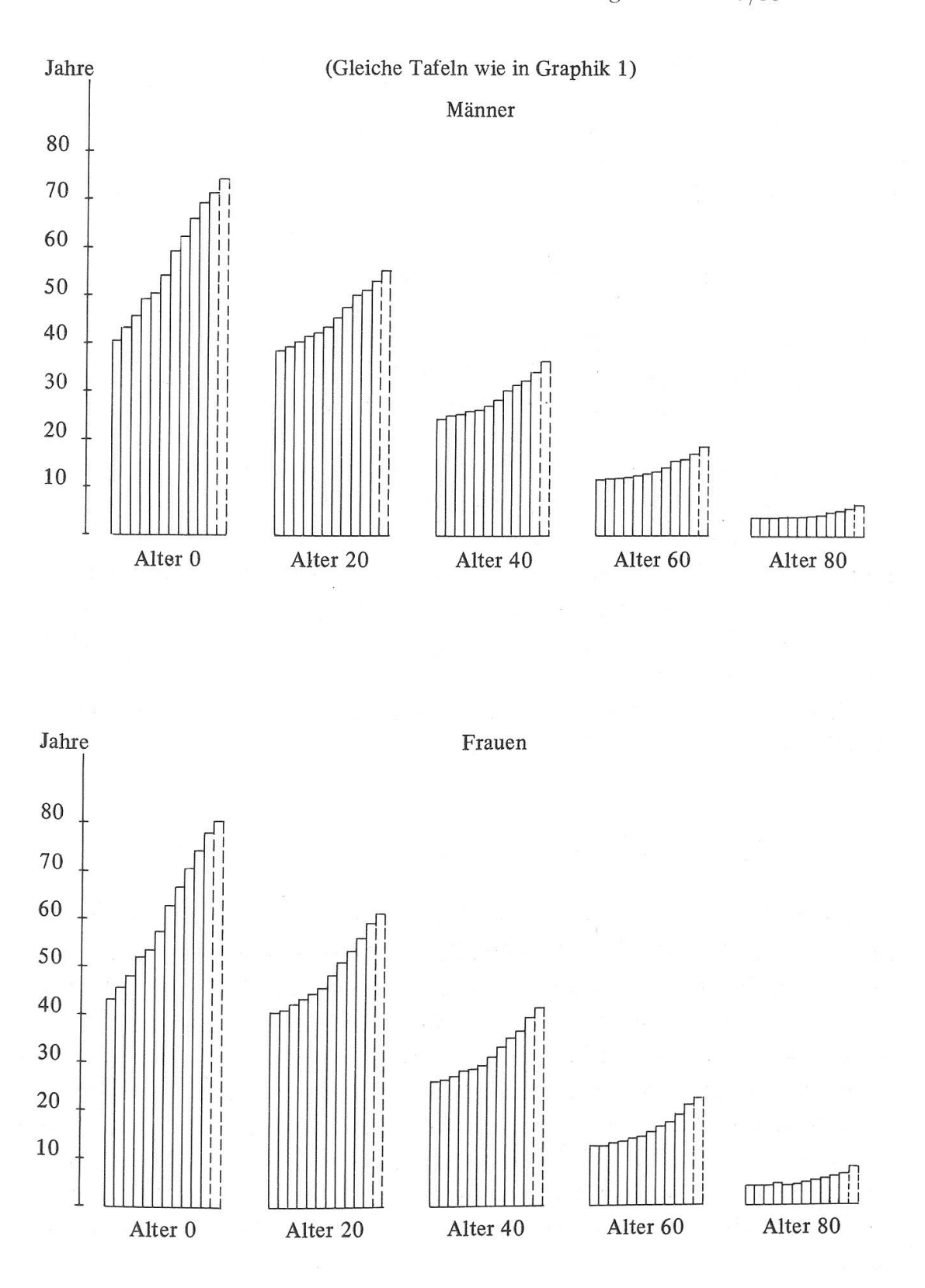

zusammenfallen. Die Zahl der so konstruierbaren Tafeln ist begrenzt; einerseits hat es kaum einen Sinn, die Berechnungen auf Generationen auszudehnen, die ausgestorben sind, anderseits ist dort aufzuhören, wo die Extrapolation gegenüber den Beobachtungen ein zu grosses Gewicht erhält.

Diesen Bedingungen entsprechen die Tafeln für die Geburtsjahrgänge 1861, 1871 usw. bis 1911; aus theoretischen Gründen wurde jedoch auch noch die Generationentafel 1921 durchberechnet.

Tabelle <sup>1</sup> fasst die Ergebnisse zusammen, es sind darin angegeben:

erste Zeile: die mittlere Lebenserwartung nach Periodentafel  $(= P)$ ; zweite Zeile: die mittlere Lebenserwartung nach der vergleichbaren Generationentafel  $(= G)$ ; dritte Zeile: Differenz in Jahren  $(=\wedge)$ ; vierte Zeile: Differenz in Prozenten der Lebenserwartung nach Periodentafel  $( = 0/2)$ .

Die Tabelle zeigt zunächst, dass erwartungsgemäss der Unterschied zwischen den Lebenserwartungen nach Periodentafeln und den entsprechenden nach Generationentafeln im Alter 0 erklecklich ist und mit steigendem Alter nimmt. Leider verlaufen aber die Unterschiede und die daraus sich ergebenden Prozentsätze zu unregelmässig, um daraus mit einiger Zuverlässigkeit Werte, anwendbar beispielsweise auf eine fortgeschriebene Periodentafel «1968/73» extrapolieren zu können.

Ein Zuschlagssystem ähnlich wie bei den Rechnungsgrundlagen VZ 1960 und 1970 [3] lässt sich offensichtlich schwerlich ableiten.

# 6. Altersverschiebungen, abgestuft nach Geburtsjahrgängen

In Deutschland wurde für Rentenversicherungen ein System eingeführt, ches grundsätzlich auf einer Tarifierung nach Generationen-Sterbetafeln beruht. Nach diesem System wird zwar ein eindimensionaler Tarif auf Grund einer Perioden-Sterbetafel aufgestellt, für die Berechnung der Prämien des einzelnen Versicherten wird jedoch ein herabgesetztes Eintrittsalter zugrunde gelegt, wobei die nach Geburtsjahr abgestufte Altersverschiebung so konzipiert ist, dass im Endeffekt eine angenäherte Tarifierung nach Generationen-Sterbetafeln erzielt wird. Die Einzelheiten des Verfahrens sind in der Arbeit von Dr. Rueff festgehalten [4]. Aus praktischen Gründen wird das Verfahren in letzter Zeit in der Anwendung etwas vereinfacht, ohne aber den Grundsatz zu verlassen.

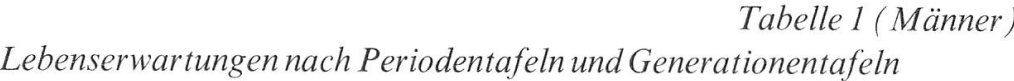

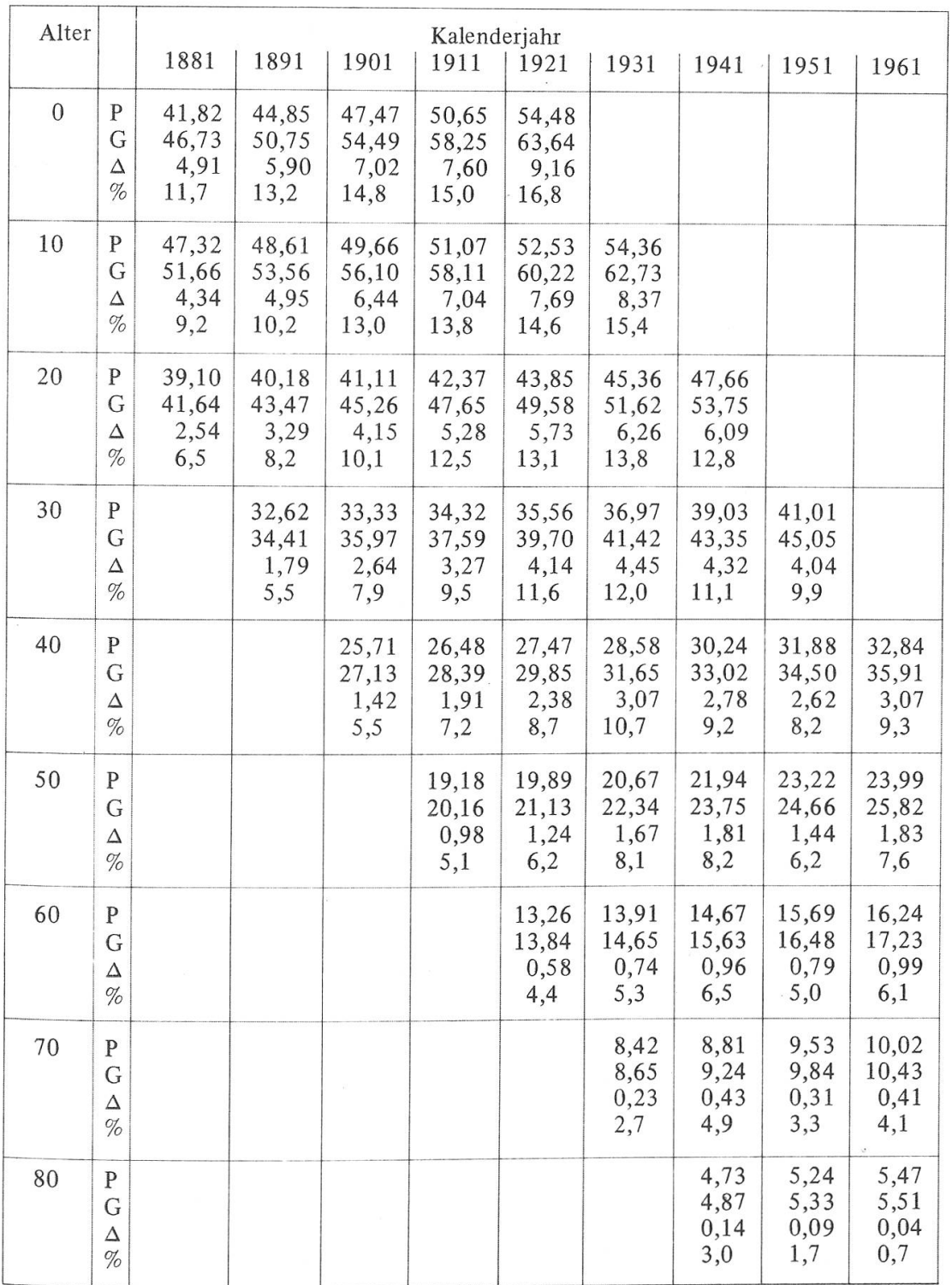

# Tabelle 1 (Frauen) Lebenserwartungen nach Periodentafeln und Generationentafeln

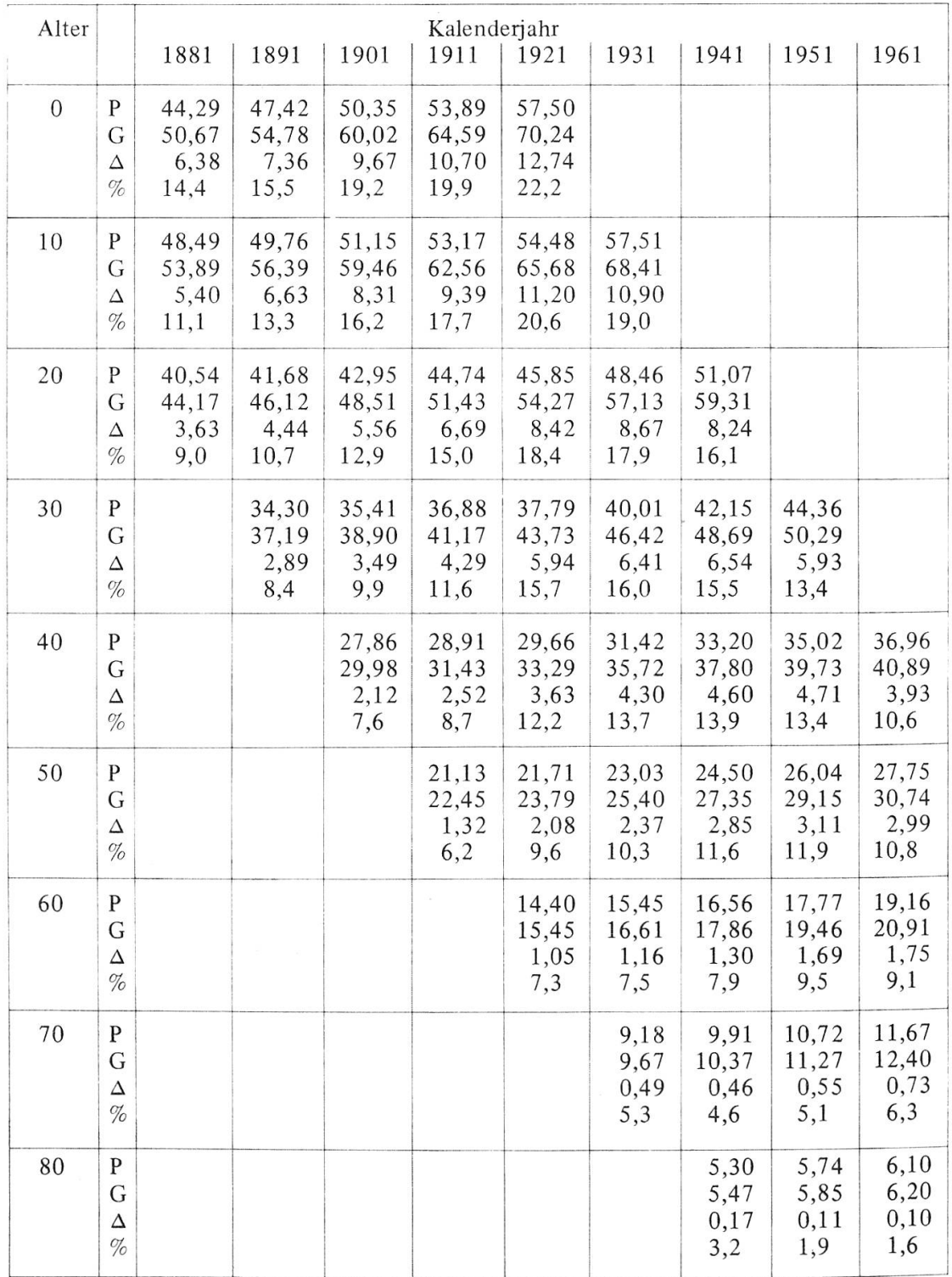

Im folgenden wird untersucht, wieweit in unseren schweizerischen Sterbetafeln ein derartiges System anwendbar wäre. Es werden die drei Bezugstafeln 1920/ 21, 1948/55 und 1958/63 zugrunde gelegt und die notwendigen Altersverschiebungen ermittelt, damit die Lebenserwartungen nach den drei Bezugstafeln jeweils derjenigen nach den Generationentafeln entsprechen.

# Tabelle 2 Männer) Altersverschiebung gegenüber Periodentafel

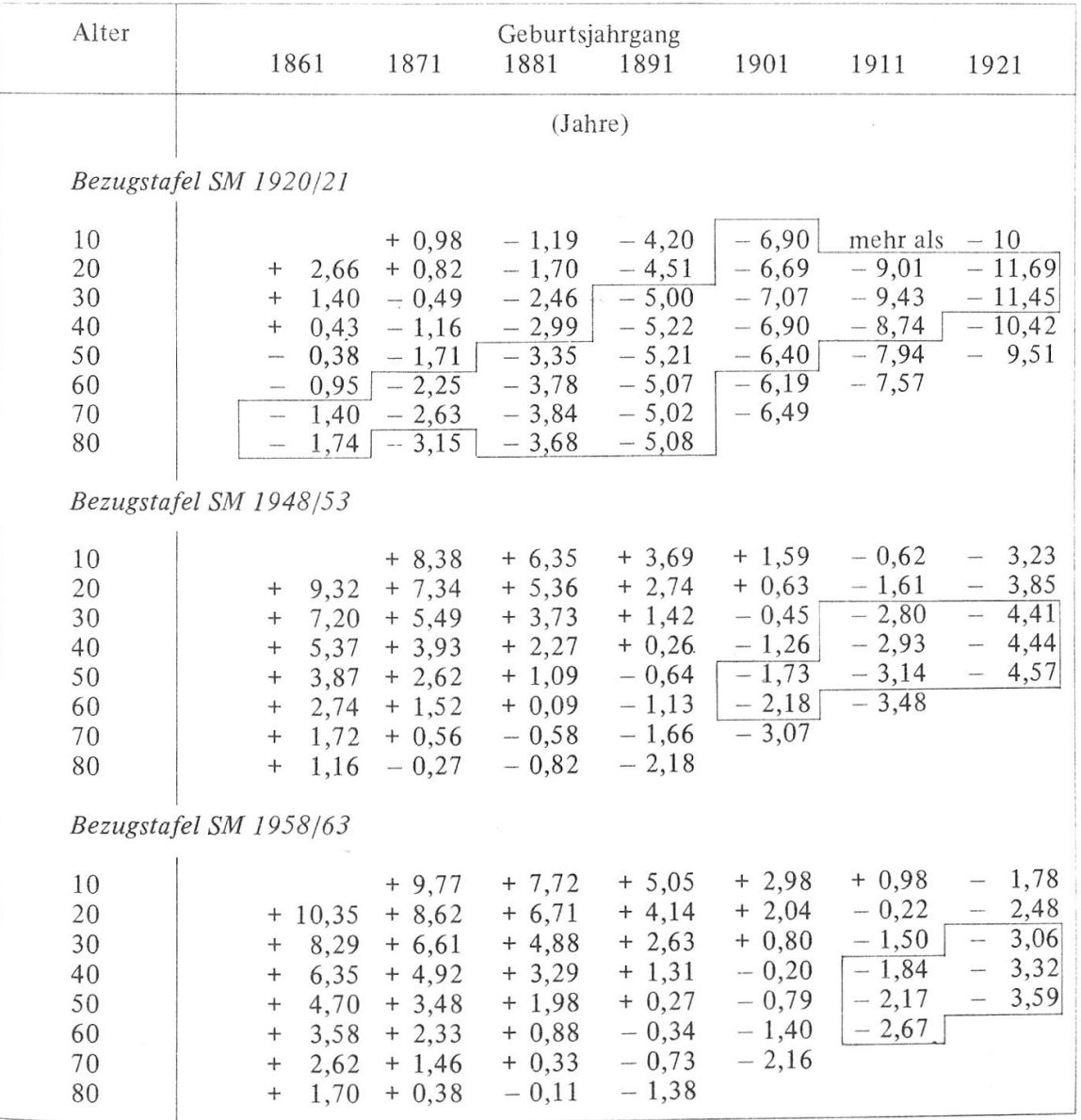

Wie aus Tabelle 2 hervorgeht, ergibt sich bei den Bezugstafeln 1920/21 wenigin einem mittleren Feld, das grosso modo den Zeitraum bis rund 30 Jahre nach dem Zentrum der Periodentafel umfasst, eine gewisse Einheitlichkeit in der Höhe der Altersverschiebung innerhalb eines Geburtsjahrganges. Ausserhalb dieses in der Tabelle 2 eingerahmten Feldes schwanken die Werte jedoch stark.

Für die Bezugstafeln 1948/53 ist ein ähnliches Feld von einheitlichen Altersver-

Tabelle 2 (Frauen)

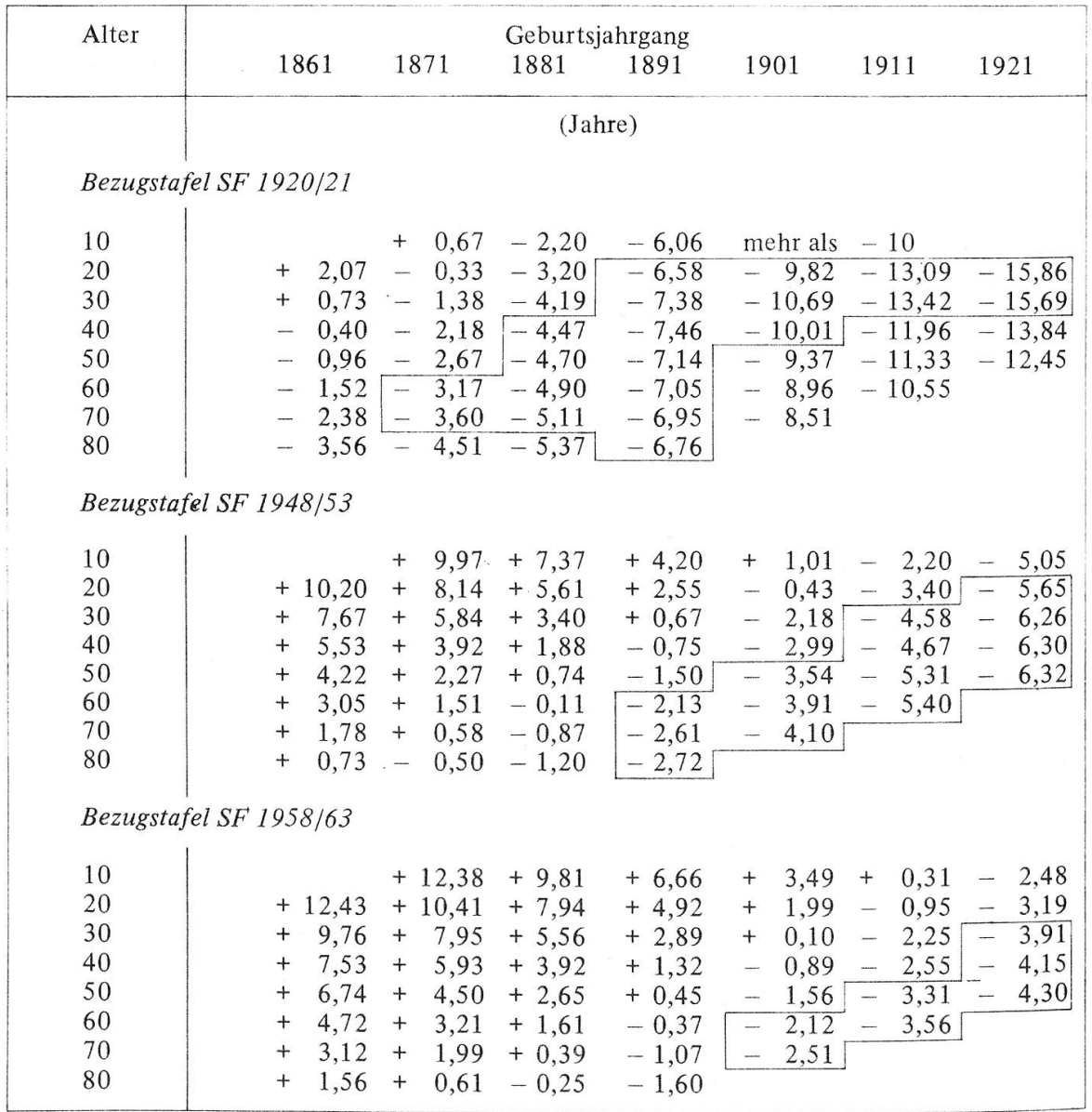

Altersverschiebung gegenüber Periodentafel

269

Schiebungen - um etwa <sup>30</sup> Jahre hinausgeschoben - festzustellen, und für die Bezugstafeln 1958/63 beginnt ein solches Feld offenbar erst <sup>1</sup>).

# 7. Altersverschiebung, abgestuft nach Alter und Kalenderjahr

Im Gegensatz zu dieser nur bedingten Regelmässigkeit innerhalb eines Geburtsjahrganges zeigt sich hingegen eine ausgeprägtere Regelmässigkeit im Verlaufder Altersverschiebungen innerhalb eines Alters, was gut aus Graphik <sup>3</sup> hervorgeht, die für die meisten Alter einen ungefähr linearen Verlauf der Altersverschiebungen im untersuchten Zeitraum von <sup>1881</sup> bis <sup>1961</sup> erkennen lässt.

Es liegt daher nahe, den Verlauf der Altersverschiebung geradlinig fortzusetbeispielsweise bis zum Zeitpunkt 1972/73, wie dies in der Graphik <sup>3</sup> eingezeichnet ist.

Wie schon die Zeichnung andeutet, ergeben sich für die unteren Alter rigkeiten, indem die Altersverschiebung in den Bereich der Alter unter 0 führt. M.a.W. heisst das, dass beispielsweise für einen neugeborenen Knaben die Lebenserwartung nach der Generationentafel, der Lebenserwartung nach der Periodentafel 1958/63 für das Alter -13 entsprechen würde. Eine derartige Weiterführung der Sterbetafel wäre bei analytisch ausgeglichenen Tafeln noch durchführbar, nicht aber bei den mechanisch ausgeglichenen Volkssterbetafeln.

Die beschriebene Schwierigkeit lässt sich jedoch beheben, wenn als Bezugstafeln genügend weit fortgeschriebene Hilfstafeln verwendet werden. Nachdem eine erste Untersuchung ergeben hat, dass die Tafeln AHV IV<sup>bis</sup> hiezu nicht ausreichen, mussten zwei besondere neue Tafeln (eine für Männer und eine für Frauen) aufgestellt werden, welche grundsätzlich nach der gleichen Methode extrapoliert sind, wie die Tafeln AHV IV und AHV IV<sup>bis</sup>; sie seien der

') Es sei der Vollständigkeit halber daraufhingewiesen, dass ein Gegensatz zu den Untersuchungen von Dr. Rueff besteht, welcher zum Ergebnis gekommen ist, dass die Altersverschiebungen grundsätzlich mit der Bezugstafel «wandern» Auf die vorliegenden Beispiele ubertragen, musste sich nach der Bezugstafel 1948/53 fur den Jahrgang <sup>1921</sup> die gleiche Altersverschiebung ergeben, wie nach der Bezugstafel 1920/21 für den Jahrgang 1891, fur andere Jahrgange analog. Aus der Tabelle lässt sich ein solches «Wandern» der Altersverschiebungen kaum herauslesen. Wahrscheinlich hängt dies damit zusammen, dass hier die beobachteten Sterblichkeiten mit ihren Unebenheiin der Sterblichkeitsentwicklung zugrunde gelegt wurden, wahrend die Untersuchungen von Dr. Rueff sich vornehmlich in einem extrapolierten Bereich, mit gleichmässiger Sterblichkeitsentwicklung bewegen.

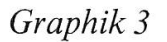

Verlauf der Altersverschiebung  $\triangle$  innerhalb eines Alters seit 1881

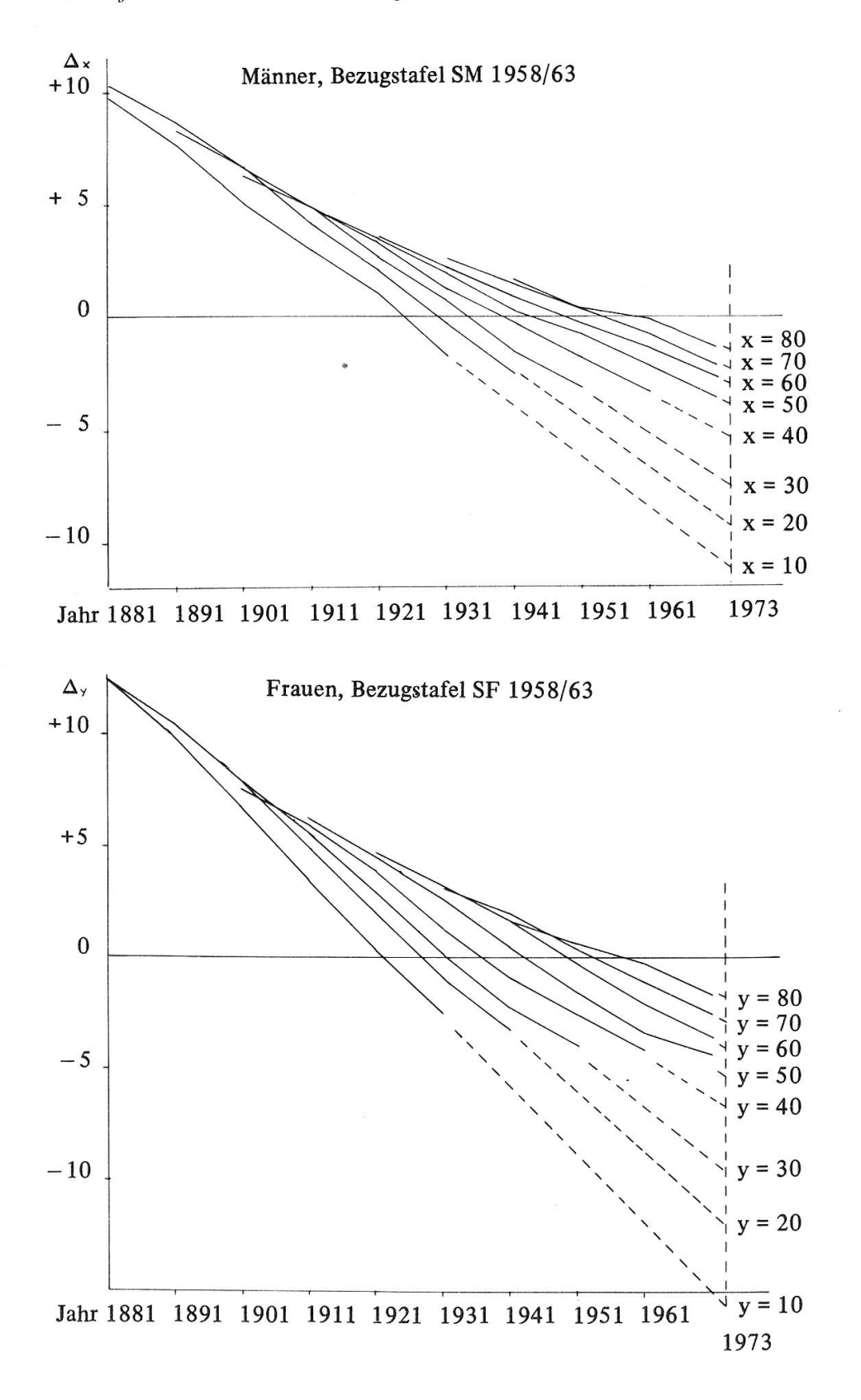

Einfachheit halber kurz Tafeln <sup>2101</sup> benannt. Sie sind im einzelnen wie folgt konstruiert:

Theoretisches Tafelzentrum: 1.1.2101

 $\frac{q_x(2101)}{q_y(2101)} = \frac{q_x(AHV IV^{bus})}{q_y(1000)}$  $q_{\rm x}$ (AHV IV<sup>bis</sup>) q<sub>x</sub>(1880/81)</sub> mit den Einschränkungen: für Männer für Frauen

 $q_{\chi}(2101) \leq 0.99$ <sup>410</sup> ·  $q_{\chi}(AHV IV^{bis})$  $\geqslant 0,00005,$ 

 $\rm q_{\rm p}(2101) \,{\leqslant}\, 0.9875$   $\rm ^{119}$   $\rm ^{11}$   $\rm q_{\rm p}(AHV\ IV^{bis})$  $\geqslant 0,00002.$ <sup>4</sup>

Die Konstruktionsdetails wirken sich im übrigen auf die konkreten Ergebnisse kaum aus.

Die Lebenserwartungen nach den Tafeln <sup>2101</sup> sind in den Anhangtabellen aufgeführt; auf die Wiedergabe der Sterbenswahrscheinlichkeiten und der Uberlebensordnungen wird hiebei verzichtet, da sie weiter nicht von Bedeutung sind.

Damit stehen alle Elemente zur Verfügung, welche es erlauben, die anvisierten heutigen Lebenserwartungen nach Generationentafeln zu berechnen; die folgende Tabelle 3 enthält deren numerische Auswertung, wobei darin u.a.  $\Delta_{\mathbf{x}}$  die auf den 1.1.1973 extrapolierte Altersverschiebung und

 $\Delta'_x$  die zusätzliche Altersverschiebung pro Jahr j nach dem 1.1.1973 bedeuten, anwendbar aufdie entsprechende Bezugstafel.

Für die beiden Bezugstafeln ergibt sich eine bemerkenswerte Übereinstimmung der Ergebnisse, was beweist, dass die Wahl der Tafel nicht ausschlaggebend ist, wesentlich ist nur, dass sie genügend weit entfernt ist, damit sich durchwegs positive Altersverschiebungen ergeben. Anderseits darf aber auch nicht eine übertriebene Genauigkeit in die Extrapolationsmethode hineininterpretiert werden.

Mit den Angaben von Tabelle <sup>3</sup> (und der zutreffenden Bezugstafel) ist es möglich, die Lebenserwartungen nach Generationentafeln grundsätzlich für jedes künftige Kalenderjahr vorauszuberechnen, unter der Voraussetzung selbstverständlich, dass die Abnahme der Sterblichkeit sich ungefähr im bishe-Rahmen fortsetzt. Die Aufgabenstellung kann jedoch auch umgekehrt werden, indem beispielsweise das Jahr vorausbestimmt wird, in welchem die mittlere Lebenserwartung der neugeborenen Mädchen (nach Generationenta-<sup>100</sup> Jahre erreicht; dies dürfte schon im Jahre <sup>1985</sup> der Fall sein.

# Tabelle 3

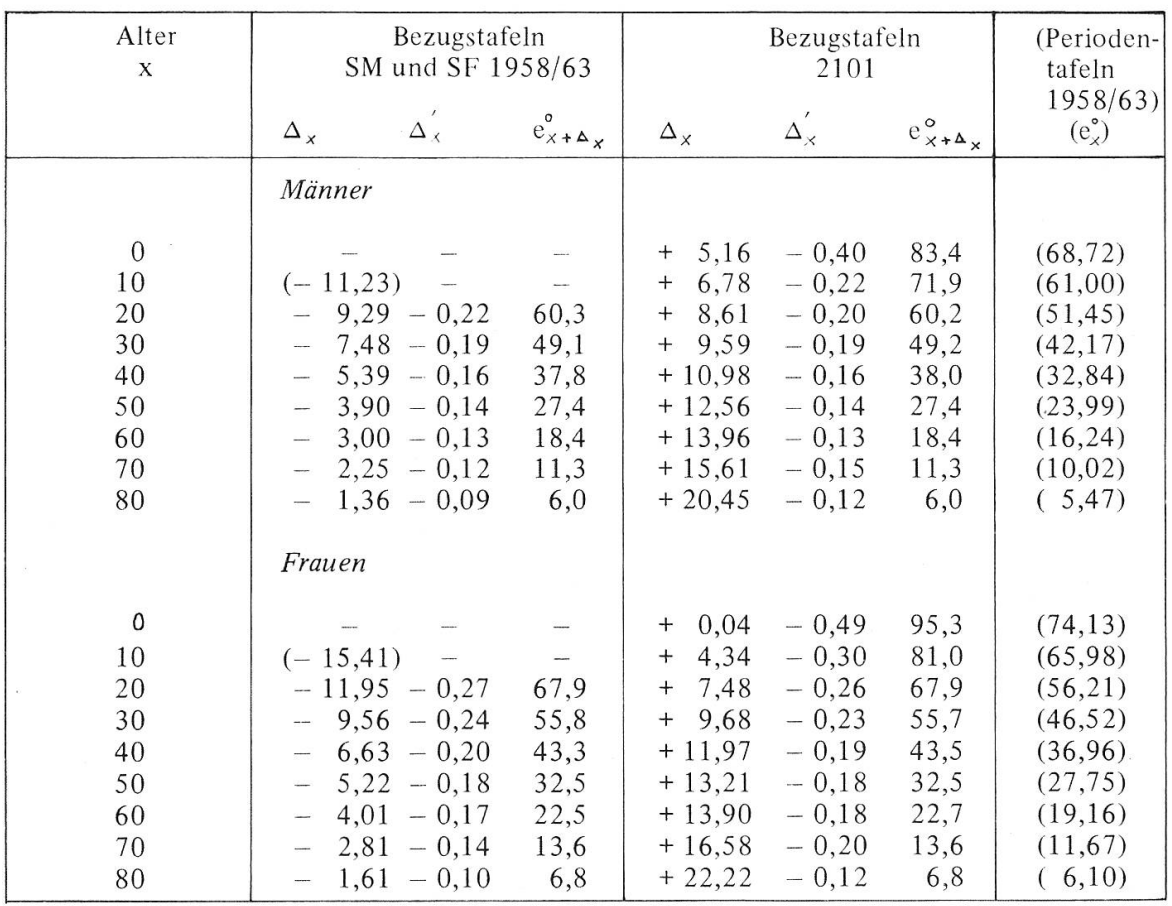

### Lebenserwartungen 1972/73 nach Generationentafeln

Die Berechnungen beruhen stets aufder Näherung:

$$
^G\!e^{\text{\tiny o}}_x \approx {^P\!e^{\text{\tiny o}}_{_x+\Delta_{_x}+j+\Delta_{_x}^j}}\,,
$$

sie seien anhand zweier Beispiele noch konkret dargestellt:

Beispiel a)

Lebenserwartung <sup>6</sup>e<sub>30</sub> im Jahre 1973 nach Generationentafel für einen 30jährigen Mann:

Bei der Bezugstafel SM 1958/63 ergibt sich für das effektive Alter 30 ein Hilfsalter x +  $\triangle$  <sub>x</sub>von 30—7,48 = 22,52 Jahren. Nach Sterbetafel SM 1958/63 beträgt die Lebenserwartung <sup>P</sup>e°<sub>22.52</sub> für einen 22,52jährigen Mann (linear interpoliert) 49,1 Jahre.

Beispiel b)

Lebenserwartung <sup>6</sup>e<sub>30</sub> im Jahre 1980 nach Generationentafel für einen 30jährigen Mann:

Bei der Bezugstafel SM 1958/63 ergibt sich für das effektive Alter <sup>30</sup> im Jahre 1980 ein Hilfsalter x +  $\Delta_{\mathbf{x}}$  + j  $\Delta_{\mathbf{x}}$ von 30—7,48—7 × 0,19 = 21,19 Jahren. Nach Sterbetafel SM 1958/63 beträgt die Lebenserwartung  $e_{24,19}$  für einen 21,19jährigen Mann 49,8 Jahre.

### 8. Schlussbemerkungen

Abschliessend kann aus den Ergebnissen von Tabelle <sup>3</sup> der Schluss gezogen werden, dass – unter den oben genannten Vorbehalten – heute ein neugeborener Knabe effektiv eine Lebenserwartung von rund 83 Jahren hat, das sind <sup>15</sup> Jahre mehr als nach der Tafel SM 1958/63, und ein neugeborenes Mädchen eine solche von rund 95 Jahren, das sind <sup>21</sup> Jahre mehr als nach der Tafel SF 1958/ 63. Auch der heute 60jährige Mann darf sich darauffreuen, 2 Jahre länger leben zu können, als die Tafel 1958/63 ihm in Aussicht stellt. Es bleibt zu hoffen, dass allen Betroffenen die unversehens gewonnenen zusätzlichen Lebensjahre zu Nutzen und Frommen gereichen werden.

### Literaturverzeichnis

- [1] Eidgenössisches Statistisches Amt: Generationen-Sterbetafeln der Schweizer und Schweizerinnen. (Zeitschrift «Die Volkswirtschaft», Jahrgang 1970, S. 25 ff.).
- [2] Bundesamt für Sozialversicherung : Barwerte AHV/IV (publ. 1969).
- [3] Prof. Dr. P. Nolfi: Technische Grundlagen für Pensionsversicherungen VZ 1960. W. Jann: Technische Grundlagen fur Pensionsversicherungen VZ 1970
- [4] Dr. F. Rueff: Ableitung von Sterbetafeln für die Rentenversicherung und sonstige Versicherungen mit Erlebensfallcharakter (publ. 1955).

Anhang <sup>1</sup>

| X                        | $e_{x}^{\circ}$ | $\mathbf X$     | $e_{x}^{\circ}$ | $\mathbf X$ | $e_{x}^{\circ}$ |
|--------------------------|-----------------|-----------------|-----------------|-------------|-----------------|
| $\boldsymbol{0}$         | 88,52           | 45              | 43,85           | 90          | 9,40            |
| $\,1$                    | 87,57           | 46              | 42,86           | 91          | 9,01            |
| $\overline{c}$           | 86,58           | 47              | 41,88           | 92          | 8,64            |
| $\mathfrak{Z}$           | 85,58           | 48              | 40,89           | 93          | 8,28            |
| $\overline{\mathcal{L}}$ | 84,59           | 49              | 39,91           | 94          | 7,94            |
| 5                        | 83,59           | 50              | 38,93           | 95          | 7,60            |
| 6                        | 82,60           | 51              | 37,96           | 96          | 7,28            |
| $\tau$                   | 81,60           | 52              | 36,98           | 97          | 6,97            |
| 8                        | 80,60           | 53              | 36,02           | 98          | 6,68            |
| 9                        | 79,61           | 54              | 35,06           | 99          | 6,39            |
| 10                       | 78,61           | 55              | 34,11           | 100         | 6,11            |
| 11                       | 77,62           | 56              | 33,18           | 101         | 5,83            |
| 12                       | 76,62           | 57              | 32,25           | 102         | 5,56            |
| 13                       | 75,62           | 58              | 31,14           | 103         | 5,30            |
| 14                       | 74,63           | 59              | 30,45           | 104         | 5,03            |
| 15                       | 73,63           | 60              | 29,56           | 105         | 4,67            |
| 16                       | 72,64           | 61              | 28,69           |             |                 |
| 17                       | 71,64           | 62              | 27,83           |             |                 |
| 18                       | 70,65           | 63              | 26,98           |             |                 |
| 19                       | 69,66           | 64              | 26,14           |             |                 |
| 20                       | 68,68           | 65              | 25,34           |             |                 |
| 21                       | 67,69           | 66              | 24,49           |             |                 |
| 22                       | 66,71           | 67              | 23,68           |             |                 |
| 23                       | 65,72           | 68              | 22,88           |             |                 |
| 24                       | 64,74           | 69              | 22,09           |             |                 |
| 25                       | 63,75           | 70              | 21,31           |             |                 |
| 26                       | 62,75           | 71 <sup>°</sup> | 20,55           |             |                 |
| 27                       | 61,76           | 72              | 19,80           |             |                 |
| 28                       | 60,77           | 73              | 19,07           |             |                 |
| 29                       | 59,77           | 74              | 18,35           |             |                 |
| 30                       | 58,78           | 75              | 17,65           |             |                 |
| 31                       | 57,78           | 76              | 16,96           |             |                 |
| 32                       | 56,79           | 77              | 16,30           |             |                 |
| 33                       | 55,79           | 78              | 15,64           |             |                 |
| 34                       | 54,80           | 79              | 15,00           |             |                 |
| 35                       | 53,80           | 80              | 14,38           |             |                 |
| 36                       | 52,80           | 81              | 13,78           |             |                 |
| 37                       | 51,81           | 82              | 13,20           |             |                 |
| 38                       | 50,81           | 83              | 12,65           |             |                 |
| 39                       | 49,81           | 84              | 12,12           |             |                 |
| 40                       | 48,82           | 85              | 11,62           |             |                 |
| 41                       | 47,82           | 86              | 11,13           |             |                 |
| 42                       | 46,83           | 87              | 10,67           |             |                 |
| 43                       | 45,84           | 88              | 10,23           |             |                 |
| 44                       | 44,84           | 89              | 9,81            |             |                 |

Theoretische Sterbetafel 2101 (Männer)

Anhang 2

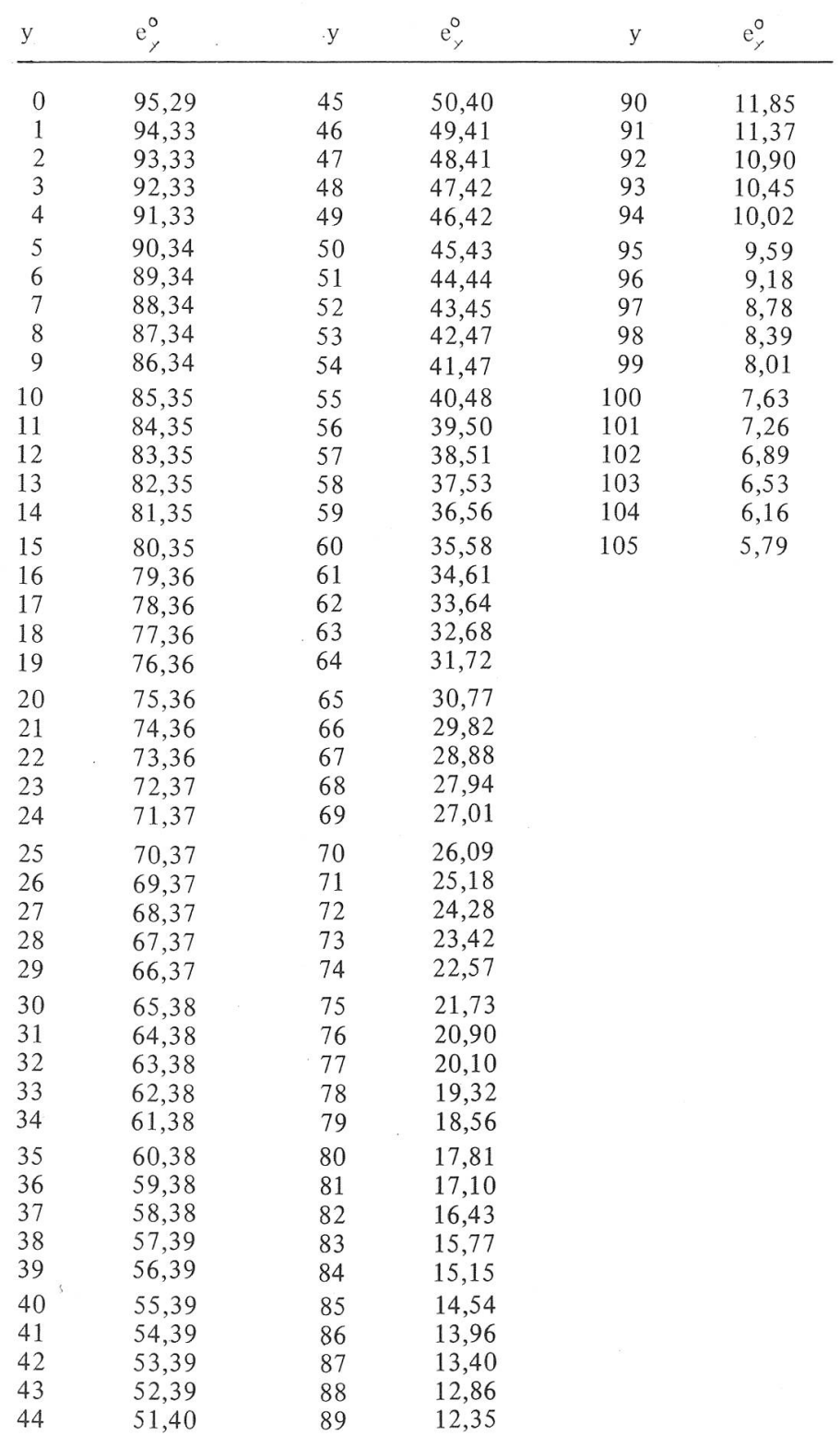

# Theoretische Sterbetafel 2101 (Frauen)

#### Zusammenfassung

Auf Grund des bisherigen Verlaufes der Sterblichkeit in der Schweizer Bevölkerung werden zunächst für die Vergangenheit mittlere Lebenserwartungen nach Generationen-Sterbetafeln berechnet. Die Differenzen zwischen diesen Lebenserwartungen und den im jeweiligen Zeitpunkt geltenden Lebenserwartungen nach Periodentafeln werden in ein System von Altersverschiebungen übergeführt und daraus eine Extrapolation in die Gegenwart abgeleitet

#### Summary

On the basis of the mortality experience of Swiss population, the average expectation of life is at first determined for the past in accordance with generation mortality tables. The differences between the expectation of life thus determined and the expectation of life at the relevant time according to the periodic tables are incorporated into <sup>a</sup> system of age shift and from this an extrapolation is derived for the present time

### Résumé

Sur la base du cours de la mortalité dans la population suisse, l'auteur calcule tout d'abord, pour le passé, l'espérence moyenne de vie d'après des tables de mortalité par génération. Il transcrit les différences entre ces espérances de vie et celles des tables de mortalité par période, valables au même moment, dans un système d'«âge décalé» de façon à pouvoir extrapoler pour le présent.

### Riassunto

In base al precedente decorso della mortalitä nella popolazione svizzera vengono in primo luogo calcolate, per il passato, le probabilità medie di vita secondo le tavole di mortalità delle generazioni. Le differenze tra queste probabilitä di vita <sup>e</sup> le probabilitä di vita vigenti nel rispettivo momento, secondo tavole periodiche, sono trasferite in un sistema di spostamenti di età e da ciò si fa derivare un'estrapolazione nel presente